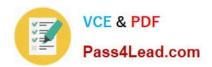

# 117-101<sup>Q&As</sup>

Lpi Level 1 Exam 101(with rpm)

## Pass home 117-101 Exam with 100% Guarantee

Free Download Real Questions & Answers PDF and VCE file from:

https://www.pass4lead.com/117-101.html

100% Passing Guarantee 100% Money Back Assurance

Following Questions and Answers are all new published by home Official Exam Center

- Instant Download After Purchase
- 100% Money Back Guarantee
- 365 Days Free Update
- 800,000+ Satisfied Customers

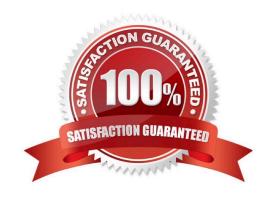

#### https://www.pass4lead.com/117-101.html 2022 Latest pass4lead 117-101 PDF and VCE dumps Download

#### **QUESTION 1**

| following command lines will do this?                                                                                                    |
|----------------------------------------------------------------------------------------------------|
| A. foo                                                                                                    |
| B. foo bar                                                                                                    |
| C. foo   foobar > bar                                                                                                    |
| D. foo   bar                                                                                                    |
| E. foo > bar                                                                                                    |
| Correct Answer: A                                                                                                    |
| QUESTION 2                                                                                                    |
| The system configuration file named is commonly used to set the default runlevel. (Please provide the fill name with full path information) Answer: |
| Correct Answer: /etc/inittab                                                                                                    |
| QUESTION 3                                                                                                    |
| Which of the following commands will print the amount of disk space used by files specified on the command line?                                    |
| A. dc                                                                                                    |
| B. dd                                                                                                    |
| C. df                                                                                                    |
| D. du                                                                                                    |
| Correct Answer: D                                                                                                    |
|                                                                                                    |

#### **QUESTION 4**

You wish to execute two commands, one after the other. However, you only want the second command to execute if the first is successful. Which character(s) do you put between the commands on the command line to accomplish this?

Correct Answer: and and

#### **QUESTION 5**

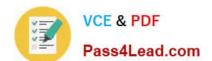

#### https://www.pass4lead.com/117-101.html 2022 Latest pass4lead 117-101 PDF and VCE dumps Download

While installing from source code you don\\'t see the configuration script. What command can you run to compile the code?

A. make configure

B. install

C. install makefile

D. make

Correct Answer: D

117-101 PDF Dumps

117-101 VCE Dumps

117-101 Practice Test

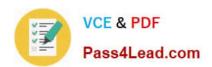

To Read the Whole Q&As, please purchase the Complete Version from Our website.

# Try our product!

100% Guaranteed Success

100% Money Back Guarantee

365 Days Free Update

**Instant Download After Purchase** 

24x7 Customer Support

Average 99.9% Success Rate

More than 800,000 Satisfied Customers Worldwide

Multi-Platform capabilities - Windows, Mac, Android, iPhone, iPod, iPad, Kindle

We provide exam PDF and VCE of Cisco, Microsoft, IBM, CompTIA, Oracle and other IT Certifications. You can view Vendor list of All Certification Exams offered:

https://www.pass4lead.com/allproducts

### **Need Help**

Please provide as much detail as possible so we can best assist you. To update a previously submitted ticket:

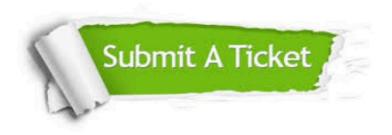

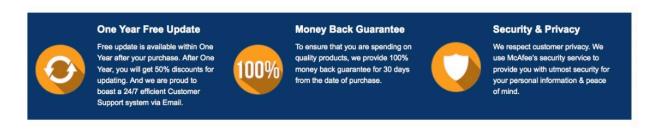

Any charges made through this site will appear as Global Simulators Limited.

All trademarks are the property of their respective owners.

Copyright © pass4lead, All Rights Reserved.